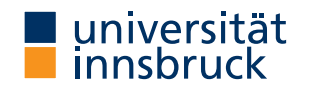

WS 2022/2023

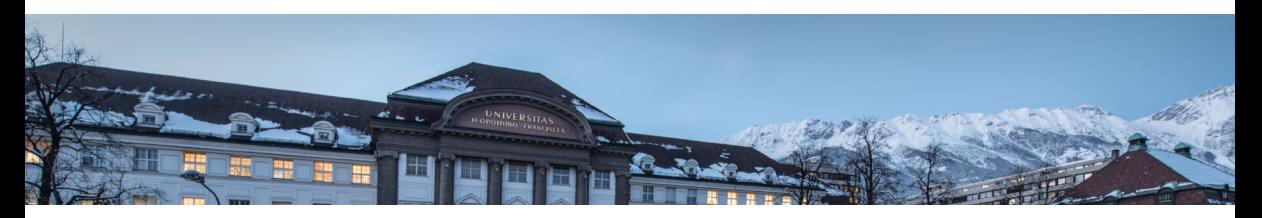

# [Functional Programming](http://cl-informatik.uibk.ac.at/teaching/ws22/fp/)

Week 13 – Lambda Calculus, Summary

[Ren´e Thiemann](http://cl-informatik.uibk.ac.at/~thiemann) Jonathan Bodemann James Fox Joshua Ocker Daniel Rainer Daniel Ranalter Christian Sternagel

[Department of Computer Science](http://informatik.uibk.ac.at/)

Last Lecture

- cyclic definitions, e.g., fibs =  $0 : 1 : zipWith (+)$  fibs (tail fibs)
- abstract data types
	- specify type of operations and behavior
	- hide implementation details (via suitable module export-lists)
	- example: queues
		- used to implement breadth-first-search in trees
		- basic implementation was simple,  $n$  operations require  $\sim \frac{1}{2} n^2$  evaluation steps
		- improved implementation represents queues as two lists, n operations require  $\sim 2n$  eval. steps

# λ-Calculus

## A Glimpse of  $\lambda$ -Calculus

- $\lambda$ -calculus works on  $\lambda$ -terms, which is either a  $\lambda$ -abstraction, a variable, or an application
- $\bullet$  no types, no data type definitions, no function definitions, no built-in arithmetic,  $\dots$
- only one evaluation mechanism:  $\beta$ -reduction

replace  $(\sqrt{x} \rightarrow s)$  t by  $s[x/t]$ 

where  $s[x/t]$  is the term s where the variable x is substituted by t

• sufficiently strong to encode functional programs

#### Booleans in λ-Calculus

- encode Booleans as λ-terms, i.e., implement Bool as abstract data type
	- internal construction of provided operations
	- Bool:  $a \rightarrow a \rightarrow a$ • True:  $\ x \ y \ \rightarrow \ x$ • False:  $\chi$  y -> y • if-then-else: \ c t e -> c t e • satisfied axioms • (if True then  $t$  else e) =  $t$ : (\ c t e -> c t e)  $(\chi \times \gamma \rightarrow \chi)$  t e
		- $=$  (\ t e -> (\ x y -> x) t e) t e  $=$   $(\langle e \rightarrow (\langle x \rangle \lor \langle x \rangle)^{\perp} e) e$  $=$   $(\frac{1}{x} \frac{1}{y}$  -> x) t e  $=$  (\ y -> t) e
			- $=$   $+$
		- (if False then t else e) = e: similar

#### Booleans in λ-Calculus, continued

- so far, we have  $\lambda$ -terms that encode True, False, and if-then-else
- other Boolean functions can easily be encoded

• b  $\& c = \text{if } b \text{ then } c \text{ else } \text{False}$ 

- b || c = if b then True else c
- $\bullet$  not  $b = if b$  then False else True
- example: computation of False && True: False && True  $--$  unfold encoding of && = if False then True else False -- unfold encoding of ite, False, True  $= (\{ c \ t \ e \rightarrow c \ t \ e)} (\{ x \ v \rightarrow y) (\{ x \ v \rightarrow x) (\{ x \ v \rightarrow y) \} )$ -- the line above is the lambda-term that is evaluated  $=$  (\ t e -> (\ x y -> y) t e) (\ x y -> x) (\ x y -> y)  $=$  (\ e -> (\ x y -> y) (\ x y -> x) e) (\ x y -> y)  $=$   $(\sqrt{x} y \rightarrow y)$   $(\sqrt{x} y \rightarrow x)$   $(\sqrt{x} y \rightarrow y)$ = (\ y -> y) (\ x y -> y)  $= \begin{cases} x & y \rightarrow y \\ y & \end{cases}$  -- representation of False

### Pairs in λ-Calculus

- pairs can be encoded similarly to Booleans
- we need three operations:  $(x, y)$ , fst, snd
	- encoding of pairs is not typable in Haskell
	- encoding of  $(x, y)$ :  $\langle c -\rangle$  if c then x else y
	- encoding of fst:  $\{ p \rightarrow p \}$  True
	- encoding of snd:  $\{ p \rightarrow p \}$  False
- soundness, e.g., snd  $(x, y) = y$  $\text{snd } (x, y)$  -- expand snd and  $(x, y)$  $= (\n\backslash p \rightarrow p \text{ False}) (\n\backslash c \rightarrow \text{ if } c \text{ then } x \text{ else } y)$  -- beta  $=$  (\  $c$  -> if c then x else y) False -- beta = if False then x else y contract the soundness of ite  $= y$
- using pairs, we can model tuples and lists

### Church Numerals

- also natural numbers can be represented in  $\lambda$ -calculus
- Church numerals: *n* is encoded as  $\setminus$  f x -> f (f ... (f x) ...) with *n* applications of f
- encoding type of natural numbers:  $(a \rightarrow a) \rightarrow a \rightarrow a$
- examples
	- zero:  $\left\{ \pm \frac{1}{x} \right\}$  => x
	- one:  $\left\{ \begin{array}{cc} f & x & \rightarrow f & x \end{array} \right\}$
	- two:  $\left\langle \begin{array}{cc} f & x & \rightarrow \\ f & f & \end{array} \right\rangle$
	- test on zero:  $\langle n \rangle$  -> n  $(\langle b \rangle$  -> False) True
	- successor:  $\ln f x \rightarrow f (n f x)$
	- addition:  $\ln m$  f x -> n f (m f x)
	- multiplication:  $\n\begin{cases} n \text{ m f} x \rightarrow n \text{ (m f)} x \n\end{cases}$
	- predecessor: possible, but more difficult

#### Recursion

- for defining general recursion, one can use the Y-combinator:  $Y = \langle f \rightarrow (\langle x \rangle + \langle f \rangle)(\langle x \rangle + \langle f \rangle)$  ( $\langle x \rangle$ )
- important property: Y g reduces to g  $(Y g)$ , i.e., Y g is a fixpoint of g: g  $(Y g) = Y g$
- recursive functions can be written as fixpoints of non-recursive functions add  $x \ y = if \ x == 0$  then y else add  $(x-1) (y+1)$ -- add is fixpoint of the non-recursive function addNR  $--$  equality: addNR add = add addNR a x  $y = if x == 0$  then y else a  $(x-1)$   $(y+1)$
- encoding of above addition function in  $\lambda$ -calculus
	- encode non-recursive function addNR as  $\lambda$ -term t similarly to previous slides
	- encode add as fixpoint: add  $=$  fixpoint of addNR  $=$  Y t

# Summary of Course

What You Should Have Learned

- definition of types and functions
	- type definitions via type, newtype, and data
	- specify functions in various forms: pattern matching, recursion, combination of predefined (higher-order) function, list comprehensions, . . .
- understanding of types
	- parametric polymorphism and type classes
	- ability to infer most general types for simple definitions
- I/O in Haskell, do-notation, compilation with ghc
- definition and advantages of modules and abstract data types
- evaluation strategies, in particular Haskell's lazy evaluation
- basic knowledge of predefined types and functions within Prelude
	- types Int, Integer, Double, [a], Maybe a, Either a b, String, Char, Bool, tuple
	- type classes for numbers, Show, Read, Eq, Ord
	- arithmetic and Boolean functions and operators
	- functions involving lists and strings
	- I/O: primitives for reading and writing (also into files)

What You Did Not Learn in This Course

- type inference algorithms
- compilation of functional programs
- static analysis and optimization of functional programs
- debugging and verification of functional programs
- concurrency
- more functional programming techniques (monads, functors, continuations, ...)